# The xltxtrapackage

#### Will Robertson

2006/06/13 v0.2

### Contents

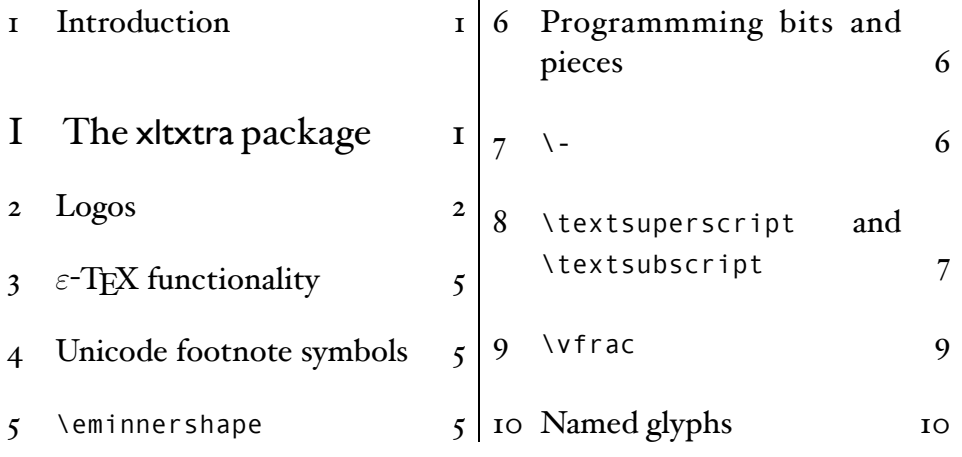

## 1 Introduction

This document describes the xltxtra package. It implements in general improved functionality for broken or sub-standard LATEX methods when using the X<sub>T</sub>TEX format.

Documentation is slim, and a bit ugly at this stage. I intend to improve it at some stage…Anyway, look through the sections to see what's contained within.

# File I The xltxtra package

#### This is the package.

1 \ProvidesPackage{xltxtra}

2 [2006/06/13 v0.2 Improvements for the XeTeX/LaTeX format]

#### Required packages

```
3 \RequirePackage{ifxetex}
4 \RequireXeTeX
5 \RequirePackage{graphicx}
6 \RequirePackage{fontspec}
7 \RequirePackage{xunicode}
```
### 2 Logos

\XeTeX The TEX-related logos people insist upon using need to be tuned on a \XeLaTeX per-font basis. This package will eventually allow this, but for now, it's baby steps. The  $\chi_{\rm I}$ TEX and  $\chi_{\rm I}$ ETEX logos are provided.

The various TEX-like logos that extend outside the regular vertical alphabetic bounds of running text have the unfortunate side-effects in X<sub>T</sub>T<sub>E</sub>X of often overrunning the \baselineskip. Putting the logos in zero-height boxes prevents this problem. Actually, this problem doesn't happen anymore.

Here're some examples. The default:

TEX XATEX FATEX XAF \TeX\ \XeTeX\ \LaTeX\ \XeLaTeX

Notice it's a bit tight when not using Computer Modern, as here:

TEX X<sub>EI</sub>TEX L<sup>AT</sup>EX X<sub>EI</sub>

 $\bigcup_{i=1}^{n}$  (OT1}{cmr}{m}{n} \TeX\ \XeTeX\ \LaTeX\ \XeLaTeX

This package provides a*non-stable*method of specifying the spacings in these logos. In the future, it will hopefully adjust somewhat automatically. To do:

- adapt \LaTeX to use small caps if available...
- …otherwise, need a scaling factor, and maybe a vertical nudge factor
- add other logos
- per-font parameters, with some defaults for common fonts
- add 'low contrast' small caps versions, et al.
- probably break out the whole thing into its own package, if it works
- $\forall$ TeX@logo@spacing #1: Kern between  $T \& eX$ 
	- #2: Kern between Te & X
	- #3: Lowering amount for E in TeX
	- #4: Kerning between L & aTeX
	- #5: Kerning between La & TeX
	- #6: Kerning between Xe & LaTeX

This macro defines new \TeX and \XeTeX logos. Parameters must be tuned on a per-font basis:

```
T_{\rm EX} X_{\rm 3}T_{\rm EX} LAT_{\rm EX} X_{\rm 3}LAT_{\rm EX}\TeX@logo@spacing{-0.12em}{-0.12em}%
                                      {0.5ex}{-0.3em}{-0.12em}{-0.1em}
                                   \TeX\ \XeTeX\ \LaTeX\ \XeLaTeX
```
*Warning!* This macro will definitely change in the future. If you care abouts backwards compatibility in your documents, copy+paste the definitions below rather than using \TeX@logo@spacing.

```
8 \newlength\xxt@kern@Te
9 \newlength\xxt@kern@eX
10 \newlength\xxt@lower@e
11 \newlength\xxt@kern@La
12 \newlength\xxt@kern@aT
13 \newlength\xxt@kern@eL
14 \newcommand*\TeX@logo@spacing[6]{%
15 \setlength\xxt@kern@Te{#1}%
16 \setlength\xxt@kern@eX{#2}%
17 \setlength\xxt@lower@e{#3}%
18 \setlength\xxt@kern@La{#4}%
19 \setlength\xxt@kern@aT{#5}%
20 \setlength\xxt@kern@eL{#6}%
21 }
22 \DeclareRobustCommand\TeX{%
23 \leavevmode
24 \smash{%
```

```
25 T\kern\xxt@kern@Te
26 \lower\xxt@lower@e\hbox{E}\kern\xxt@kern@eX X}%
27 \spacefactor1000\relax}
28 \DeclareRobustCommand{\LaTeX}{%
29 \leavevmode
30 \smash{%
31 L\kern\xxt@kern@La
32 {\sbox\z@ T%
33 \vbox to\ht\z@{\hbox{\check@mathfonts
34 \fontsize\sf@size\z@
35 \math@fontsfalse\selectfont
36 A}%
37 \quad \forall VSS}%
38 }%
39 \kern\xxt@kern@aT
40 \quad \text{TEX}}
41 \DeclareRobustCommand\XeTeX{%
42 \leavevmode
43 \smash{%
44 X\lower\xxt@lower@e
45 \hbox{\kern\xxt@kern@eX
46 \ifnum\XeTeXfonttype\font>0
47 \ifnum\XeTeXcharglyph"018E>0
48 \char"018E\relax
49 \else
50 \ifdim\fontdimen1\font=0pt
51 \reflectbox{E}%
52 \qquad \qquad \text{lelex}53 \XeTeXuseglyphmetrics=1%
54 \setbox0=\hbox{E}\dimen0=\ht0\advance\dimen0by\dp0%
55 \raise\dimen0\hbox{\rotatebox{180}{\box0}}%
56 \quad \frac{\sqrt{11}}{20}57 \fi
58 \else
59 \setbox0=\hbox{E}\dimen0=\ht0\advance\dimen0by\dp0%
60 \raise\dimen0\hbox{\rotatebox{180}{\box0}}%
6I \fi
62 }\kern\xxt@kern@Te\TeX}}%
63 \DeclareRobustCommand\XeLaTeX{%
64 \leavevmode
```

```
65 \smash\frac{8}{6}
```

```
66 X\lower\xxt@lower@e
67 \hbox{\kern\xxt@kern@eX
68 \ifnum\XeTeXfonttype\font>0\relax
69 \ifnum\XeTeXcharglyph"018E>0\relax
70 \char"018E\relax
7I \else
72 \ifdim\fontdimen1\font=0pt\relax
73 \reflectbox {E}%
74 \else
75 \XeTeXuseglyphmetrics=1\relax
76 \setbox0=\hbox{E}\dimen0=\ht0\advance\dimen0by\dp0\relax
77 \raise\dimen0\hbox{\rotatebox{180}{\box0}}%
78 \qquad \qquad \setminus f79 \quad \text{If } i80 \qquad \qquad \text{lele }81 \setbox0=\hbox{E}\dimen0=\ht0\advance\dimen0by\dp0\relax
82 \raise\dimen0\hbox{\rotatebox{180}{\box0}}%
83 \fi}\kern\xxt@kern@eL\LaTeX}}
84 \TeX@logo@spacing{-0.15em}{-0.15em}{0.5ex}{-0.36em}{-0.15em}{-0.1em}
```
## $3 \in$  F-TEX functionality

Because it's just sensible, we load the package that actually allows LATEX to access the extra registers, etc., provided by  $\varepsilon$ -T<sub>E</sub>X.

```
85 \RequirePackage{etex}
```
## 4 Unicode footnote symbols

LATEX defines footnote symbols with LICRs that don't resolve well with the xunicode package; better results can be achieved by using specific unicode characters.

This problem is solved by the fixltx2e package. 86 \RequirePackage{fixltx2e}[2006/03/24]

#### 5 \eminnershape

\em fixltx2e's method for checking for "inner" emphasis is a little fragile in \emph X<sub>T</sub>T<sub>E</sub>X, because font slant information might be missing from the font. Therefore, we use LATEX's NFSS information, which is more likely to be correct.

```
Nested emphasis is Now \tenewcommand\eminnershape{\scshape}
       fixed.
                       \fontspec{Didot}
                      Nested {\em emphasis is \emph{now} fixed.}
```
87 \DeclareRobustCommand\em

```
88 {\@nomath\em
89 \edef\@tempa{\f@shape}%
90 \edef\@tempb{\itdefault}%
91 \ifx\@tempa\@tempb
92 \eminnershape
93 \else
94 \emshape
95 \quad \text{If } i96 \DeclareTextFontCommand{\emph}{\em}
97 \let\emshape\itshape
98 \let\eminnershape\upshape
```
## 6 Programmming bits and pieces

Thanks to a long-ago c.t.t. post by Robin Fairbairns for the code how to \let a robust macro.

```
99 \newcommand*\robust@let@nc[2]{%
100 \expandafter\let\expandafter#1\csname #2 \endcsname}
```
## $7 \cdot \cdot$

 $\Delta E$ FIFX defines the macro \ - to insert discretionary hyphenation points. However, it is hard-coded to use the hyphen - character. Since fontspec makes it easy to change the hyphenation character on a per font basis, it would be nice if  $\setminus$ -adjusted automatically.

 $\setminus$ - This macro is courtesy of Frank Mittelbach and the LATEX  $2\varepsilon$  source code.

```
101 %\CheckCommand\-{\discretionary{-}{}{}}
102 \DeclareRobustCommand{\-}{%
103 \discretionary{%
```

```
104 \char\ifnum\hyphenchar\font<\z@
105 \xlx@defaulthyphenchar
106 \else
107 \hyphenchar\font
108 \fi}{} {} {} }
109 \def\xlx@defaulthyphenchar{`\-}
```
### 8 \textsuperscript and \textsubscript

The new macros now allow real text inferiors and superiors:

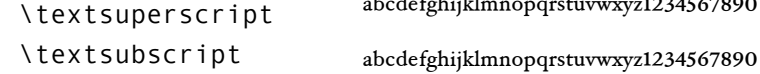

As opposed to fake ones:

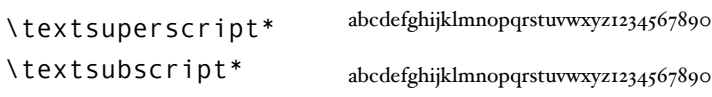

Or:

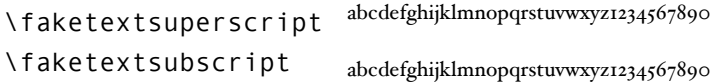

But beware fonts lacking the full repertoire: (this is Adobe Jenson Pro)

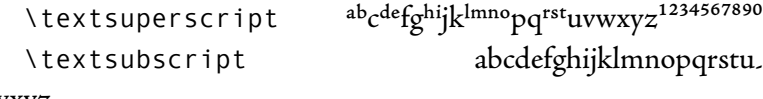

vwxyz<sub>1234567890</sub>

For OpenType fonts, the subscript feature (subs) is used, but if that doesn't exist then the scientific inferior feature (sinf) is used on the assumption that something's better than nothing. This assumption may prove to be a poor one, and the functionality of the package may change in the future.

\faketextsubscript The old ('fake') methods: \faketextsuperscript  $_{\rm 110}$  \robust@let@nc\faketextsubscript{textsubscript} 111 \robust@let@nc\faketextsuperscript{textsuperscript}

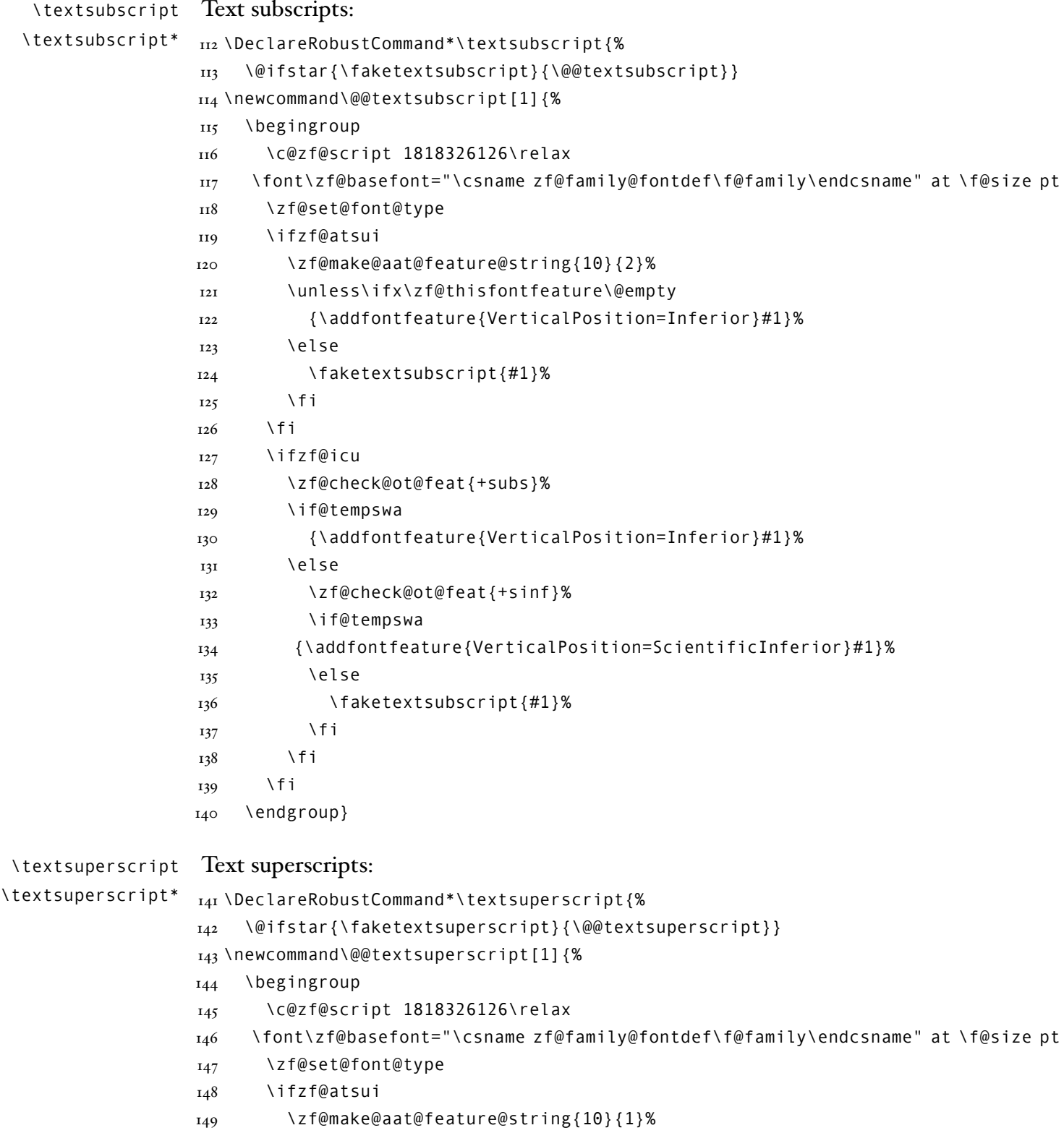

```
150 \unless\ifx\zf@thisfontfeature\@empty
151 {\addfontfeature{VerticalPosition=Superior}#1}%
152 \else
153 \faketextsuperscript{#1}%
154 \fi
155 \fi
156 \ifzf@icu
157 \zf@check@ot@feat{+sups}%
158 \if@tempswa
159 {\addfontfeature{VerticalPosition=Superior}#1}%
160 \else
161 \faketextsuperscript{#1}%
162 \fi
163 \fi
164 \endgroup}
```
### \vfrac

A command for setting vulgar fractions based on AAT or OpenType font features. Not really recommended for many purposes, depending on your text, but it's a good example.

> $\rm{AAT: } \rm ^{123}\!/_{456}$ ICU:  $123/456$ \fontspec{Hoefler Text} AAT: \vfrac{123}{456}\par \fontspec{Warnock Pro} ICU: \vfrac{123}{456}

#### \vfrac #1: Numerator

#### #2: Denominator

No error checking is done to ensure that the font actually has the neceessary features. Requires the xunicode package for \textfractionsolidus.

```
165 \newcommand*\vfrac[2]{%
166 \begingroup
167 \c@zf@script 1818326126\relax
168 \font\zf@basefont="\csname zf@family@fontdef\f@family\endcsname" at \f@size pt
169 \zf@set@font@type
170 \ifzf@atsui
171 {\addfontfeature{VerticalPosition=Superior}#1}%
```

```
172 \textfractionsolidus
173 {\addfontfeature{VerticalPosition=Inferior}#2}%
174 \fi
175 \ifzf@icu
176 {\addfontfeature{VerticalPosition=Numerator}#1}%
177 \textfractionsolidus
178 {\addfontfeature{VerticalPosition=Denominator}#2}%
179 \fi
180 \endgroup}
```
## 10 Named glyphs

Along the way somewhere, XATEX added support for selecting glyphs from a TrueType-based OpenType font based on their internal glyph name. Jonathan Kew posted the following definition as a nice interface to it.

```
¥ [smile]
                                                             \fontspec{Charis SIL}
                                                             \namedglyph{yen}
                                                             \namedglyph{smile}
\namedglyph #1: Name of the font glyph to be typeset
             181 \newcommand\namedglyph[1]{%
             182 \@tempcnta=\XeTeXglyphindex "#1"\relax
             183 \ifnum\@tempcnta>0
             184 \XeTeXglyph\@tempcnta
             185 \else
             186 \xxt@namedglyph@fallback{#1}%
             187 \quad \setminus \text{f i}
```
**Conamedglyph@fallback** Redefine this macro to change how glyph names that aren't found get typeset.

```
188 \newcommand\xxt@namedglyph@fallback[1]{[#1]}
```
# Change History

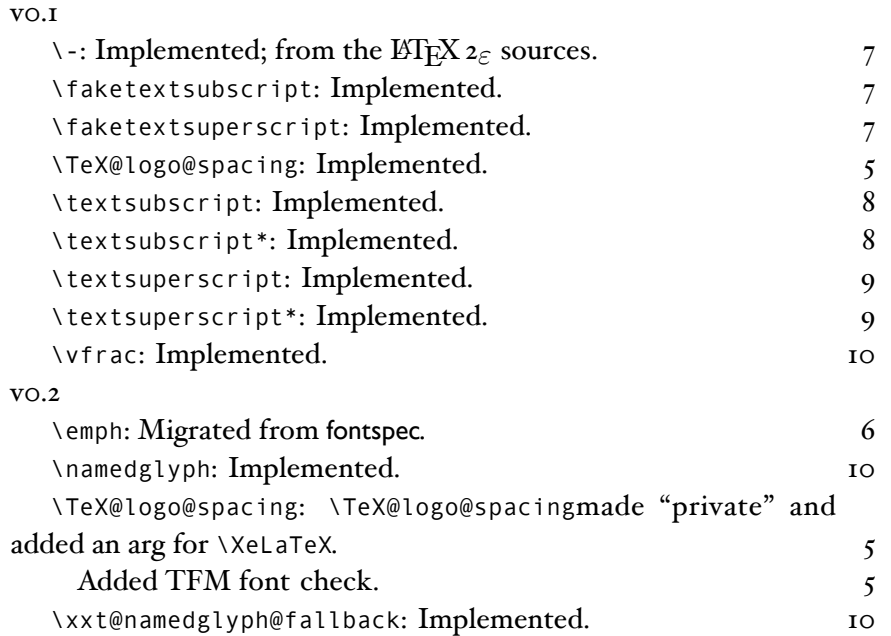

# Index

Numbers written in italic refer to the page where the corresponding entry is described; numbers underlined refer to the code line of the definition; numbers in roman refer to the code lines where the entry is used.

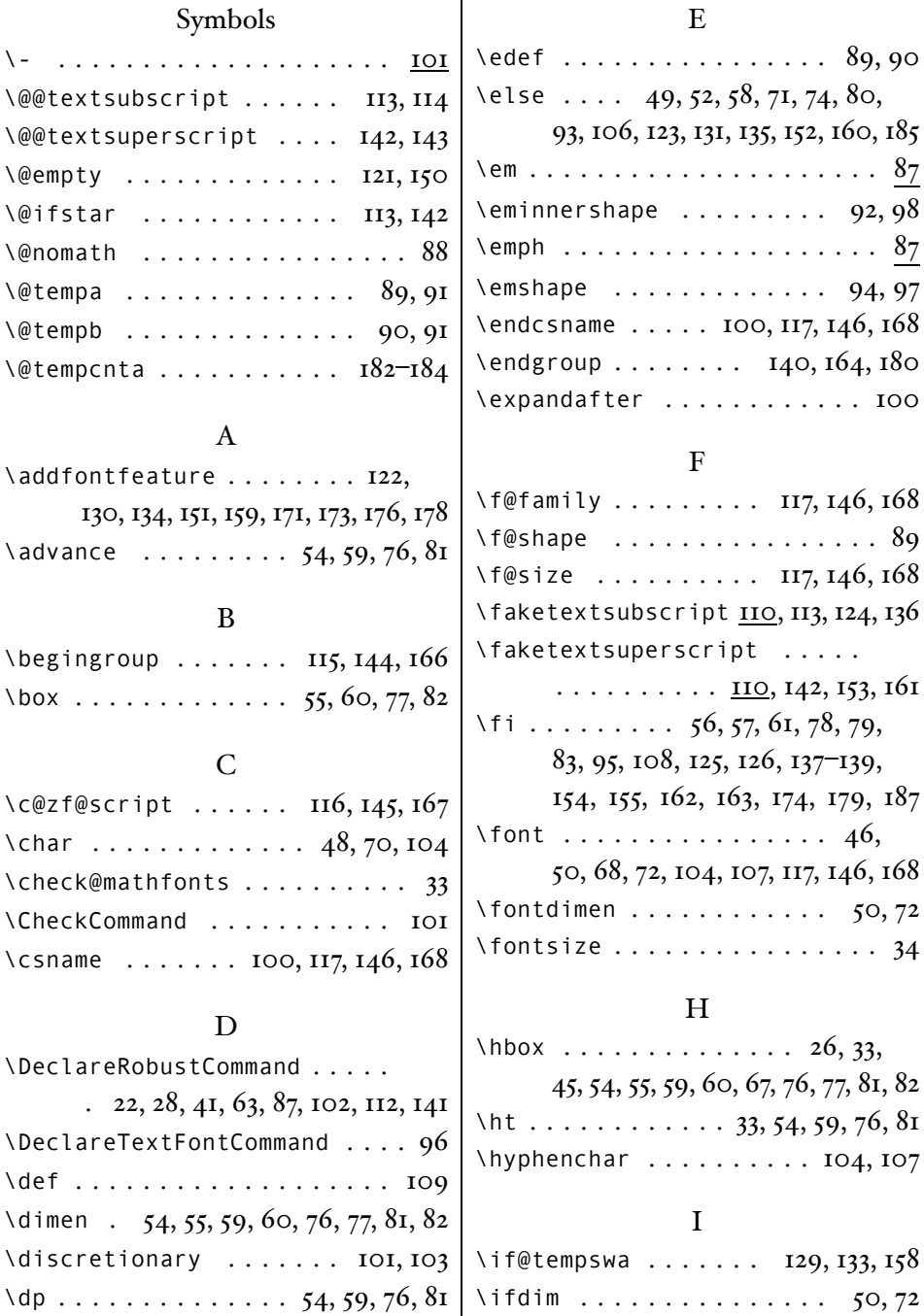

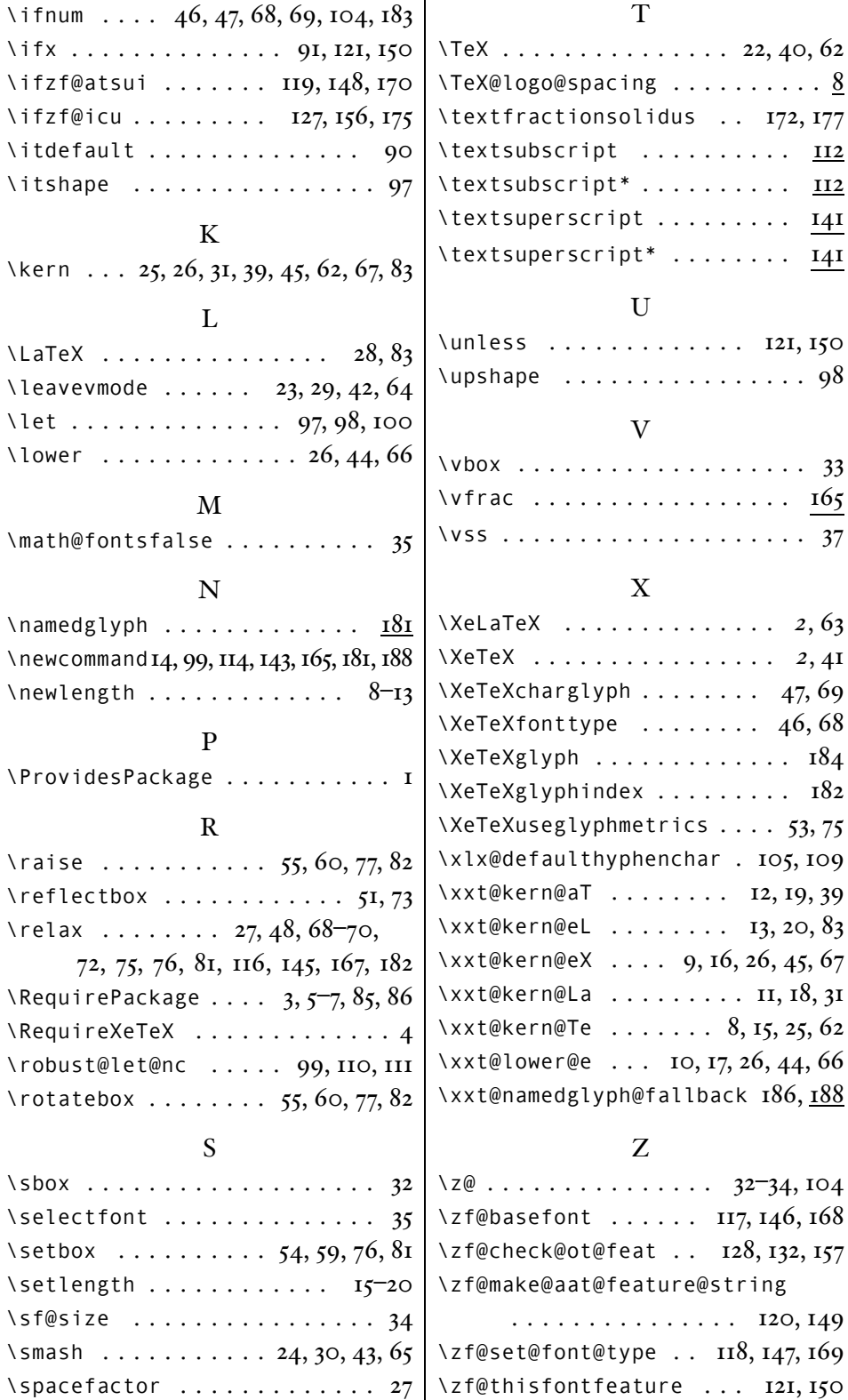